Šifra kandidata :

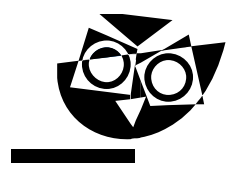

Državni izpitni center

JESENSKI IZPITNI ROK

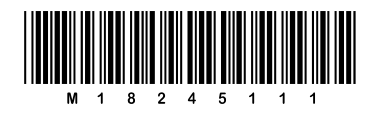

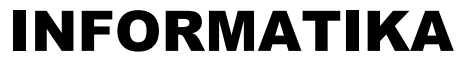

 $\equiv$  Izpitna pola 1 $\equiv$ 

### Torek, 28. avgust 2018 / 90 minut

*Dovoljeno gradivo in pripomočki: Kandidat prinese nalivno pero ali kemični svinčnik in računalo. Konceptni list je na perforiranem listu, ki ga kandidat pazljivo iztrga.*

#### SPLOŠNA MATURA

**NAVODILA KANDIDATU Pazljivo preberite ta navodila. Ne odpirajte izpitne pole in ne začenjajte reševati nalog, dokler vam nadzorni učitelj tega ne dovoli.**

Prilepite kodo oziroma vpišite svojo šifro (v okvirček desno zgoraj).

Izpitna pola vsebuje 15 nalog. Število točk, ki jih lahko dosežete, je 36. Za posamezno nalogo je število točk navedeno v izpitni poli.

Rešitve pišite z nalivnim peresom ali s kemičnim svinčnikom v izpitno polo v za to predvideni prostor **znotraj okvirja**. Kadar je smiselno, narišite skico, čeprav je naloga ne zahteva, saj vam bo morda pomagala k pravilni rešitvi. Pišite čitljivo. Če se zmotite, napisano prečrtajte in rešitev zapišite na novo. Nečitljivi zapisi in nejasni popravki bodo ocenjeni z 0 točkami. Osnutki rešitev, ki jih lahko napišete na konceptni list, se pri ocenjevanju ne upoštevajo.

Zaupajte vase in v svoje zmožnosti. Želimo vam veliko uspeha.

*Ta pola ima 20 strani, od tega 4 prazne.*

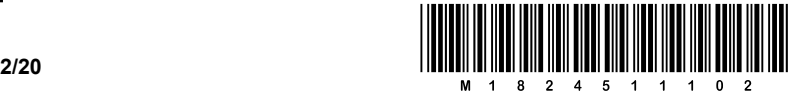

Scientia Est Potentia Scientia Est Potentia Scientia Est Potentia Scientia Est Potentia Scientia Est Potentia Scientia Est Potentia Scientia Est Potentia Scientia Est Potentia Scientia Est Potentia Scientia Est Potentia Scientia Est Potentia Scientia Est Potentia Scientia Est Potentia Scientia Est Potentia Scientia Est Potentia

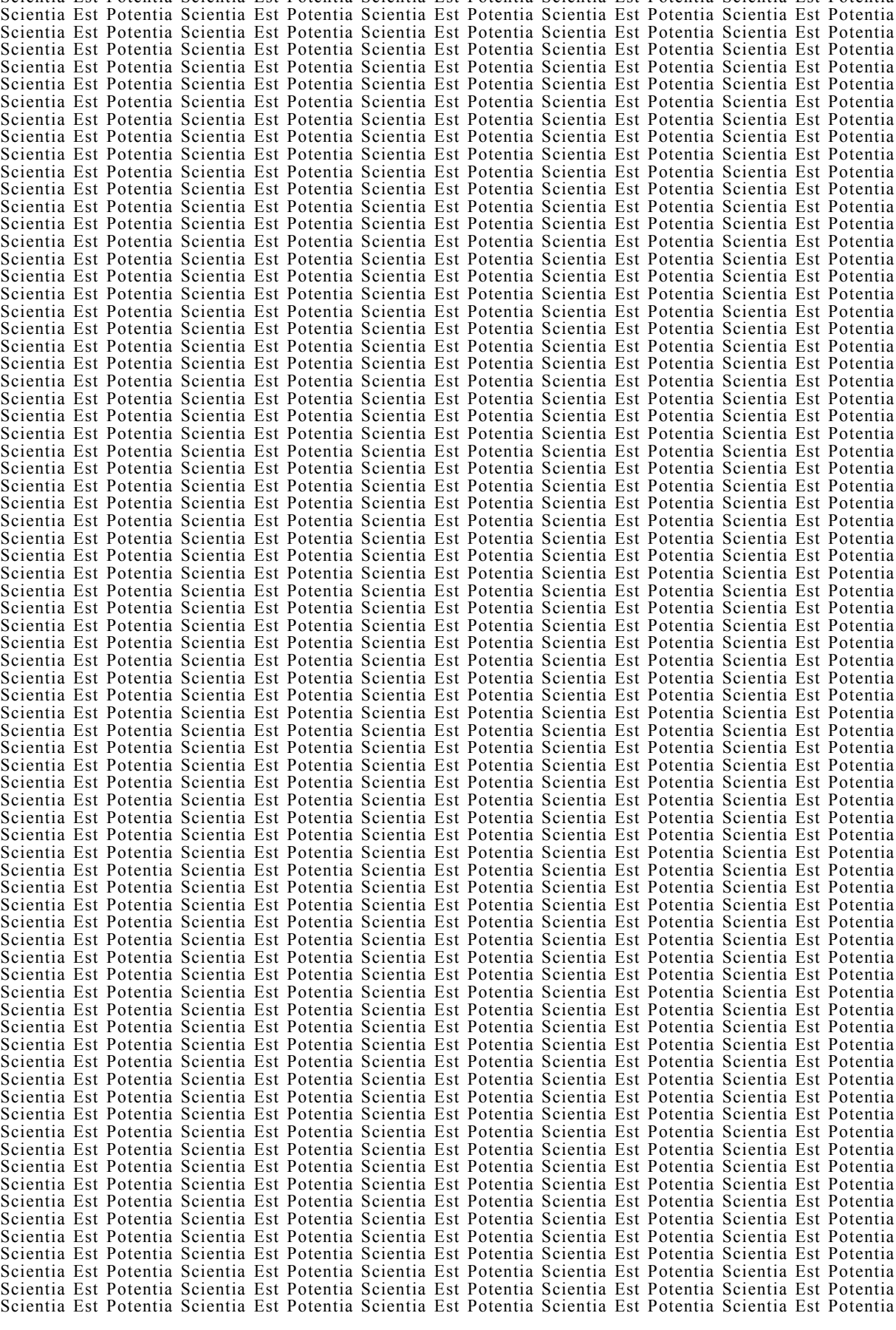

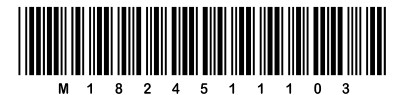

**3 /20**

#### Konceptni list

**P** perforiran list

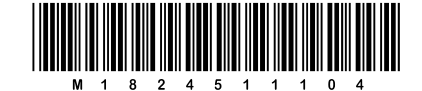

### Konceptni list

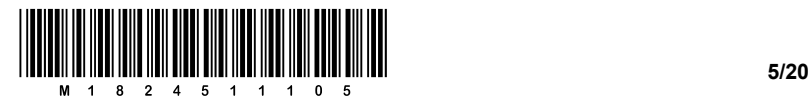

1. Peter Zmeda in Metka Hitra se med poukom zabavata tako, da si izmenjujeta sporočila, napisana na lističe papirja. Da bi bilo dopisovanje bolj zabavno, sta si omislila kodiranje črk, in sicer z

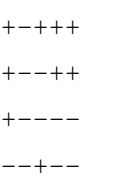

Pri tem je vsak znak zapisan v svoji vrstici po vrsti od zgoraj navzdol.

znakoma plus (+) in minus (–). Tako napišeta na primer besedo ŠOLA kot:

Listič s sporočilom potuje od Petra do Metke prek sošolcev. Sošolec Jan rad ponagaja in včasih skrivaj v posamezni črki zamenja enega od minusov v plus oziroma obratno. Tako sporočila postanejo čudna, včasih pa tudi nesmiselna.

 $\_$  ,  $\_$  ,  $\_$  ,  $\_$  ,  $\_$  ,  $\_$  ,  $\_$  ,  $\_$  ,  $\_$  ,  $\_$  ,  $\_$  ,  $\_$  ,  $\_$  ,  $\_$  ,  $\_$  ,  $\_$  ,  $\_$  ,  $\_$  ,  $\_$  ,  $\_$  ,  $\_$  ,  $\_$  ,  $\_$  ,  $\_$  ,  $\_$  ,  $\_$  ,  $\_$  ,  $\_$  ,  $\_$  ,  $\_$  ,  $\_$  ,  $\_$  ,  $\_$  ,  $\_$  ,  $\_$  ,  $\_$  ,  $\_$  ,

 $\_$  ,  $\_$  ,  $\_$  ,  $\_$  ,  $\_$  ,  $\_$  ,  $\_$  ,  $\_$  ,  $\_$  ,  $\_$  ,  $\_$  ,  $\_$  ,  $\_$  ,  $\_$  ,  $\_$  ,  $\_$  ,  $\_$  ,  $\_$  ,  $\_$  ,  $\_$  ,  $\_$  ,  $\_$  ,  $\_$  ,  $\_$  ,  $\_$  ,  $\_$  ,  $\_$  ,  $\_$  ,  $\_$  ,  $\_$  ,  $\_$  ,  $\_$  ,  $\_$  ,  $\_$  ,  $\_$  ,  $\_$  ,  $\_$  ,

 $\_$  , and the state of the state of the state of the state of the state of the state of the state of the state of the state of the state of the state of the state of the state of the state of the state of the state of the

Predlagaj Petru in Metki, kaj naj storita, da bi iz prispelega sporočila ugotovila, ali ga je Jan spremenil.

*(1 točka)*

2. V računalniški učilnici je 22 računalnikov. Enemu izmed računalnikov je nehala delovati mrežna kartica.

Najmanj koliko bitov je dolgo sporočilo sistemskemu administratorju, ki opisuje, kateremu računalniku ne deluje mrežna kartica?

- A 4
- B 5
- C 8
- D 22

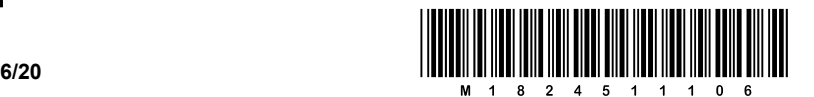

3. Peter Zmeda je našel listek, na katerem je bilo zapisano 110010000110000101110011. Na drugi strani listka je bilo še dopisano ISO-8859-2 (Latin 2).

Po krajšem premisleku je v spletni iskalnik vpisal ISO-8859-2 in med rezultati našel naslednjo kodno tabelo:

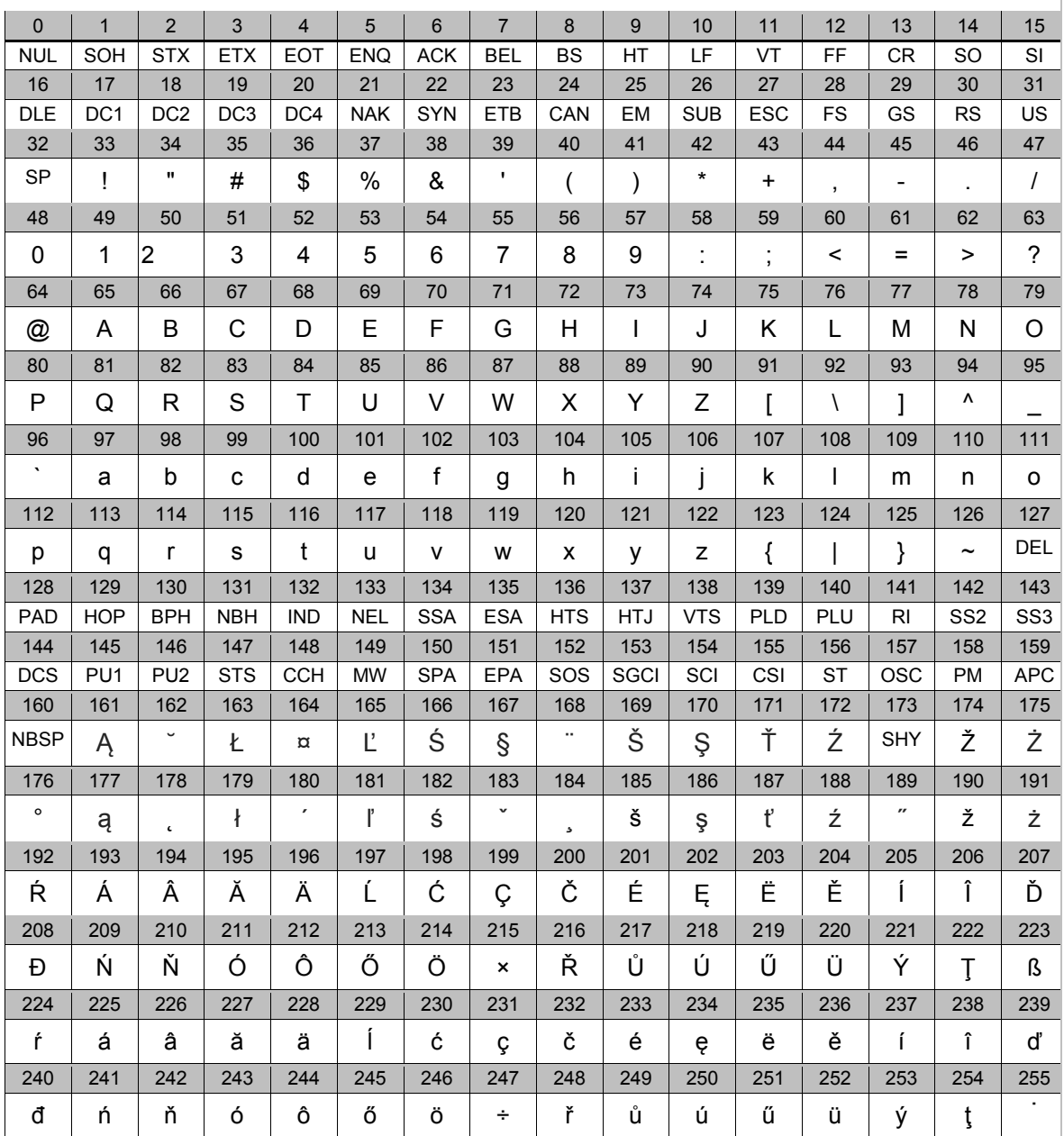

Pomagajte Petru razvozlati sporočilo, napisano na prvi strani listka, z uporabo najdene kodne tabele.

 $\_$  ,  $\_$  ,  $\_$  ,  $\_$  ,  $\_$  ,  $\_$  ,  $\_$  ,  $\_$  ,  $\_$  ,  $\_$  ,  $\_$  ,  $\_$  ,  $\_$  ,  $\_$  ,  $\_$  ,  $\_$  ,  $\_$  ,  $\_$  ,  $\_$  ,  $\_$  ,  $\_$  ,  $\_$  ,  $\_$  ,  $\_$  ,  $\_$  ,  $\_$  ,  $\_$  ,  $\_$  ,  $\_$  ,  $\_$  ,  $\_$  ,  $\_$  ,  $\_$  ,  $\_$  ,  $\_$  ,  $\_$  ,  $\_$  ,

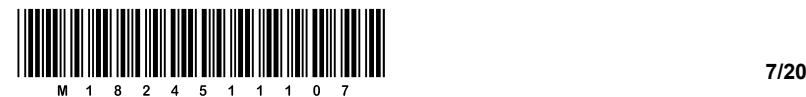

4. Slike shranjujemo v dveh bistveno različnih oblikah – vektorski ali rastrski. Opišite primer operacije nad sliko, ki ima boljši rezultat, če je slika shranjena v vektorski obliki, in ne v rastrski.

*(1 točka)*

5. Prva omemba italijanske trobojnice (zastave) je iz leta 1797, leto po tem, ko je Napoleon zmagovito vstopil na italijansko ozemlje pri Milanu (Cisalpinska republika). Italijanska trobojnica je dejansko enaka francoski, le da je modra barva zamenjana z zeleno.

Peter Zmeda je dobil nalogo, naj izdela sliko z italijansko trobojnico, ki plapola v vetru. Postopek si je zamislil tako, da bo vzel sliko plapolajoče francoske trobojnice in na njej modro barvo zamenjal z zeleno. Predlagajte mu, katerega izmed naslednjih zapisov slike naj išče na spletu, da bo zamenjavo barv opravil čim hitreje: PNG, GIF, SVG, JPEG. Odgovor utemeljite.

 $\_$  ,  $\_$  ,  $\_$  ,  $\_$  ,  $\_$  ,  $\_$  ,  $\_$  ,  $\_$  ,  $\_$  ,  $\_$  ,  $\_$  ,  $\_$  ,  $\_$  ,  $\_$  ,  $\_$  ,  $\_$  ,  $\_$  ,  $\_$  ,  $\_$  ,  $\_$  ,  $\_$  ,  $\_$  ,  $\_$  ,  $\_$  ,  $\_$  ,  $\_$  ,  $\_$  ,  $\_$  ,  $\_$  ,  $\_$  ,  $\_$  ,  $\_$  ,  $\_$  ,  $\_$  ,  $\_$  ,  $\_$  ,  $\_$  ,

 $\_$  ,  $\_$  ,  $\_$  ,  $\_$  ,  $\_$  ,  $\_$  ,  $\_$  ,  $\_$  ,  $\_$  ,  $\_$  ,  $\_$  ,  $\_$  ,  $\_$  ,  $\_$  ,  $\_$  ,  $\_$  ,  $\_$  ,  $\_$  ,  $\_$  ,  $\_$  ,  $\_$  ,  $\_$  ,  $\_$  ,  $\_$  ,  $\_$  ,  $\_$  ,  $\_$  ,  $\_$  ,  $\_$  ,  $\_$  ,  $\_$  ,  $\_$  ,  $\_$  ,  $\_$  ,  $\_$  ,  $\_$  ,  $\_$  ,

 $\_$  ,  $\_$  ,  $\_$  ,  $\_$  ,  $\_$  ,  $\_$  ,  $\_$  ,  $\_$  ,  $\_$  ,  $\_$  ,  $\_$  ,  $\_$  ,  $\_$  ,  $\_$  ,  $\_$  ,  $\_$  ,  $\_$  ,  $\_$  ,  $\_$  ,  $\_$  ,  $\_$  ,  $\_$  ,  $\_$  ,  $\_$  ,  $\_$  ,  $\_$  ,  $\_$  ,  $\_$  ,  $\_$  ,  $\_$  ,  $\_$  ,  $\_$  ,  $\_$  ,  $\_$  ,  $\_$  ,  $\_$  ,  $\_$  ,

6. Peter Zmeda je član taborniškega voda »Bobri«, Manca Krasna pa članica skavtskega stega »Vidre«. Poleti oboji taborijo ob reki, vendar na njenih nasprotnih bregovih.

Peter in Manca se vsako noč s pomočjo baterijskih svetilk in Morsejeve abecede dogovarjata, kje in kdaj se bosta srečala naslednji dan.

6.1. Peter zvečer opazi svetlobne signale, za katere predvideva, da mu jih pošilja Manca. Ali je lahko prepričan, da sporočilo zares pošilja ona?

 $\_$  , and the set of the set of the set of the set of the set of the set of the set of the set of the set of the set of the set of the set of the set of the set of the set of the set of the set of the set of the set of th

 $\_$  , and the set of the set of the set of the set of the set of the set of the set of the set of the set of the set of the set of the set of the set of the set of the set of the set of the set of the set of the set of th

 $\_$  , and the set of the set of the set of the set of the set of the set of the set of the set of the set of the set of the set of the set of the set of the set of the set of the set of the set of the set of the set of th

 $\_$  , and the set of the set of the set of the set of the set of the set of the set of the set of the set of the set of the set of the set of the set of the set of the set of the set of the set of the set of the set of th

 $\_$  , and the set of the set of the set of the set of the set of the set of the set of the set of the set of the set of the set of the set of the set of the set of the set of the set of the set of the set of the set of th

*(1 točka)*

*(1 točka)*

6.2. Opišite primer komunikacije, s katerim utemeljujete svoj odgovor.

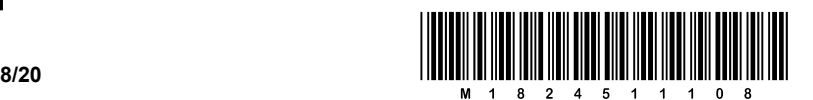

- 7. Na butalski šoli vsako leto organizirajo šolski ples. Metka Hitra se je odločila, da si bo obleko za ples naročila prek spleta. Svojemu soplesalcu Petru Zmedi je sporočila, da je na spletu našla čudovito obleko, vendar se ne more odločiti glede barve, saj je obleka na voljo v kar šestnajstih barvnih odtenkih. Po elektronski pošti mu je poslala 16 URL-naslovov do slik posameznih oblek. Peter jo je opozoril, da z izbiro ne more več dolgo odlašati, saj je ples že prihodnji teden.
	- 7.1. Izračunajte količino informacije, ki jo je dobil Peter v naslednji Metkini elektronski pošti, ko mu je sporočila, da je izbrala obleko, ki je bila v prejšnji e-pošti na sedmem URL-naslovu.

 $\_$  , and the set of the set of the set of the set of the set of the set of the set of the set of the set of the set of the set of the set of the set of the set of the set of the set of the set of the set of the set of th

 $\_$  , and the set of the set of the set of the set of the set of the set of the set of the set of the set of the set of the set of the set of the set of the set of the set of the set of the set of the set of the set of th

*(1 točka)*

7.2. Peter je Metki poslal sporočilo, da naj izbere drugo obleko, saj se predlagana obleka ne ujema z njegovim metuljčkom. Poleg tega se z njegovo srajco ne ujema obleka na dvanajstem URL-naslovu in s telovnikom obleka na petnajstem URL-naslovu. Ali bo Peter dobil enako količino informacije, ko mu bo Metka poslala e-pošto z naslednjo izbiro obleke? Svoj odgovor utemeljite.

*(1 točka)*

8. Peter Zmeda je od svoje sošolke Špele dobil datoteko *zaslonska\_slika.bmp* v zapisu BMP, ki je sedaj ne more odpreti. Peter ve, da je Špelin zaslon v razmerju 16 : 9 in da ima bitno barvno globino 24. Rad bi ugotovil, kako velika je zaslonska slika.

Poleg tega se je naučil, da je datoteka v zapisu BMP sestavljena iz glave in podatkov, kjer je glava v primeru njegove datoteke velika 1.590 bajtov.

8.1. Spodnja slika prikazuje izpis mape, ki vsebuje zaslonsko sliko. Pomagajte Petru izračunati, koliko prostora zasedejo podatki v datoteki.

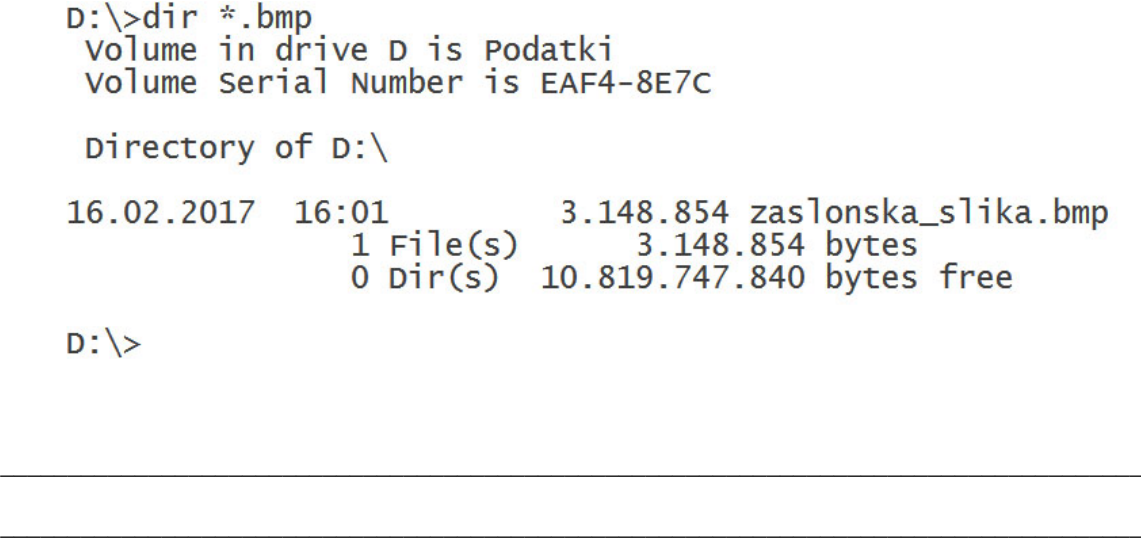

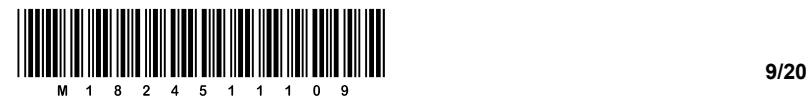

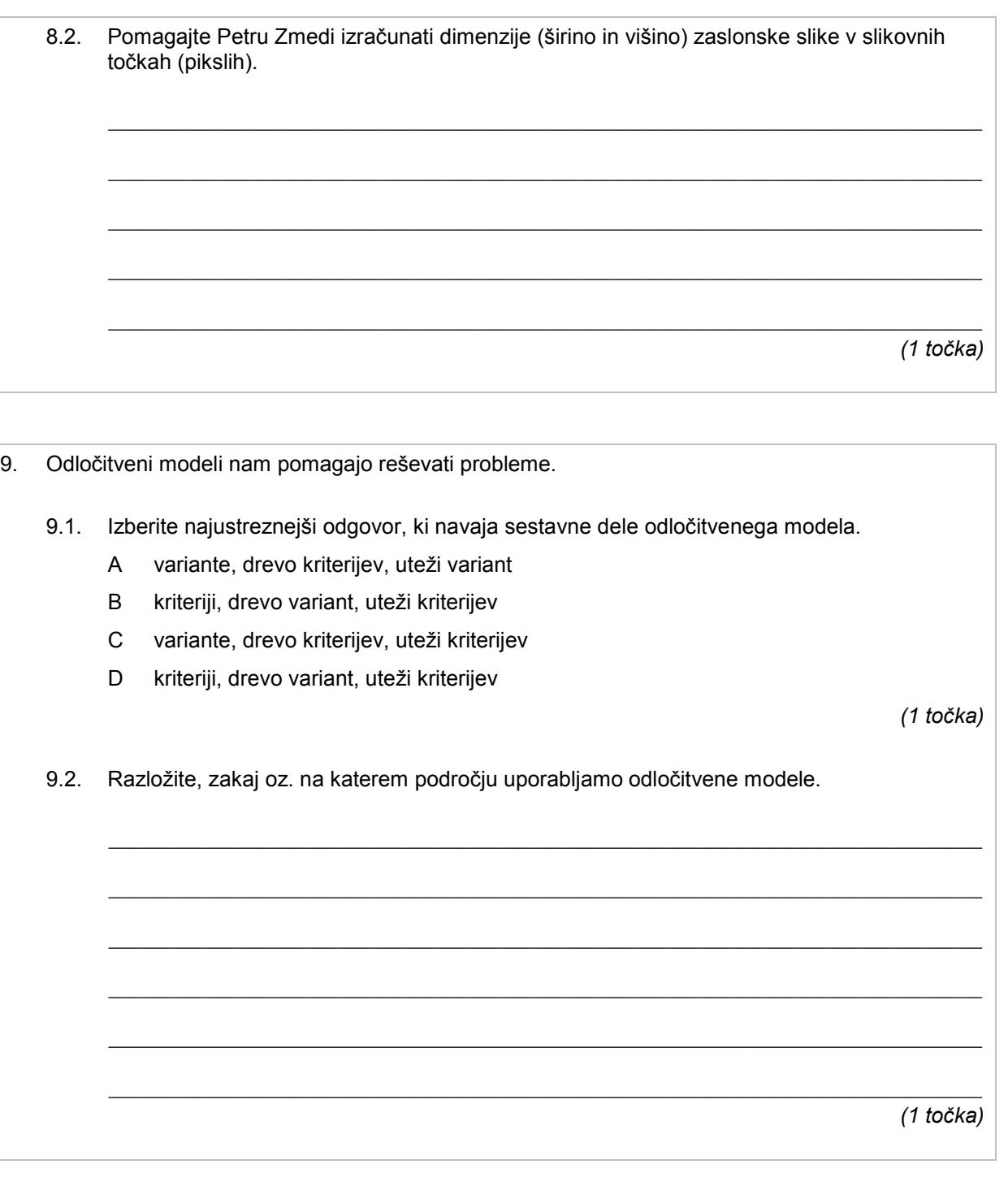

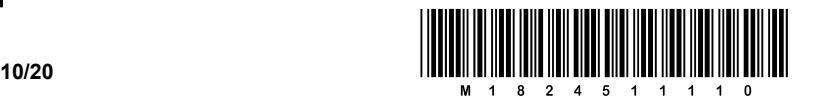

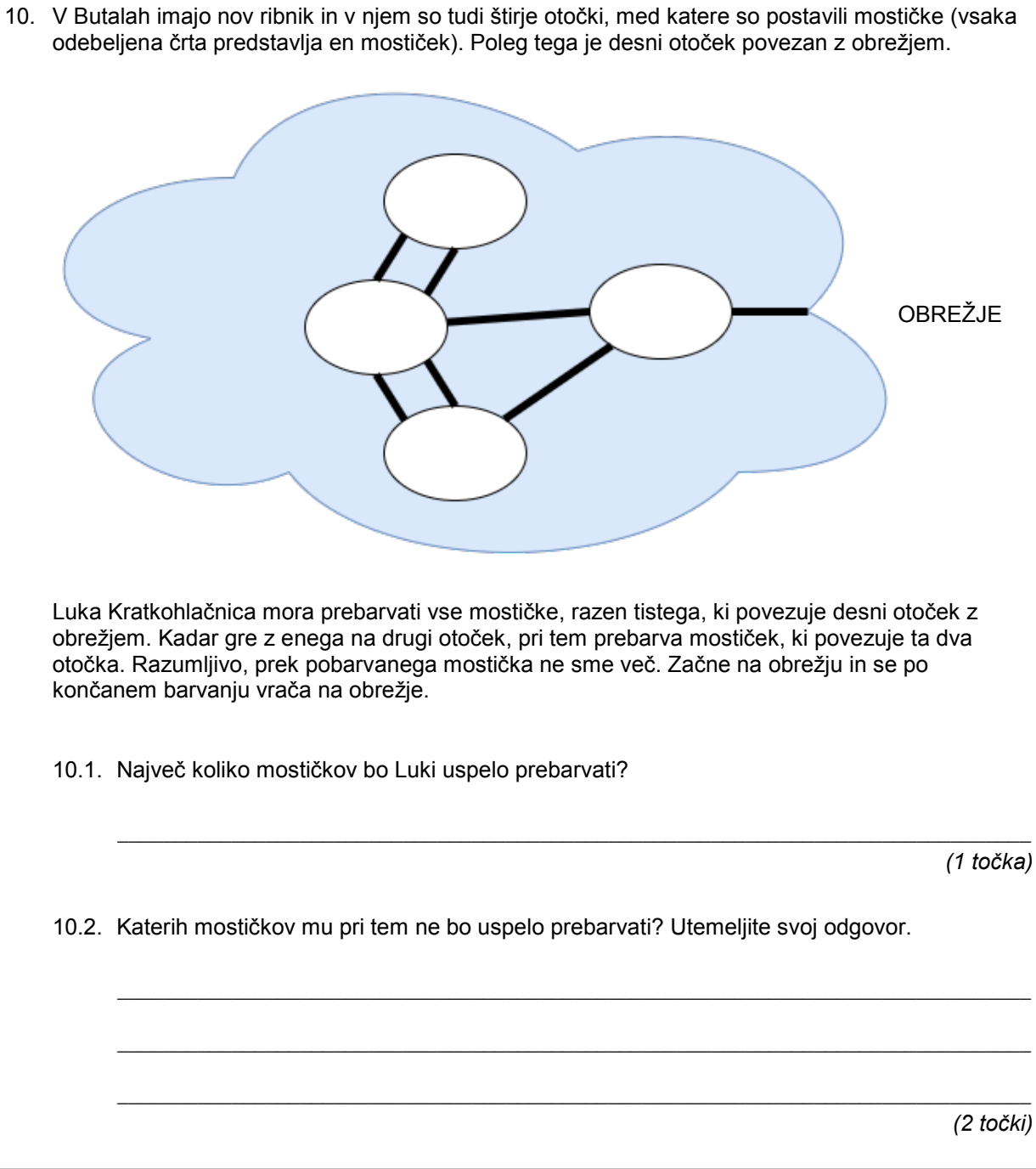

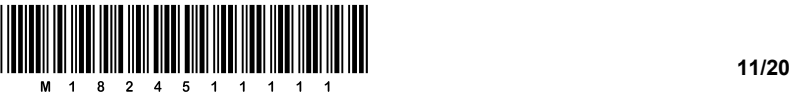

 $\_$  ,  $\_$  ,  $\_$  ,  $\_$  ,  $\_$  ,  $\_$  ,  $\_$  ,  $\_$  ,  $\_$  ,  $\_$  ,  $\_$  ,  $\_$  ,  $\_$  ,  $\_$  ,  $\_$  ,  $\_$  ,  $\_$  ,  $\_$  ,  $\_$  ,  $\_$  ,  $\_$  ,  $\_$  ,  $\_$  ,  $\_$  ,  $\_$  ,  $\_$  ,  $\_$  ,  $\_$  ,  $\_$  ,  $\_$  ,  $\_$  ,  $\_$  ,  $\_$  ,  $\_$  ,  $\_$  ,  $\_$  ,  $\_$  ,

 $\_$  ,  $\_$  ,  $\_$  ,  $\_$  ,  $\_$  ,  $\_$  ,  $\_$  ,  $\_$  ,  $\_$  ,  $\_$  ,  $\_$  ,  $\_$  ,  $\_$  ,  $\_$  ,  $\_$  ,  $\_$  ,  $\_$  ,  $\_$  ,  $\_$  ,  $\_$  ,  $\_$  ,  $\_$  ,  $\_$  ,  $\_$  ,  $\_$  ,  $\_$  ,  $\_$  ,  $\_$  ,  $\_$  ,  $\_$  ,  $\_$  ,  $\_$  ,  $\_$  ,  $\_$  ,  $\_$  ,  $\_$  ,  $\_$  ,

 $\_$  ,  $\_$  ,  $\_$  ,  $\_$  ,  $\_$  ,  $\_$  ,  $\_$  ,  $\_$  ,  $\_$  ,  $\_$  ,  $\_$  ,  $\_$  ,  $\_$  ,  $\_$  ,  $\_$  ,  $\_$  ,  $\_$  ,  $\_$  ,  $\_$  ,  $\_$  ,  $\_$  ,  $\_$  ,  $\_$  ,  $\_$  ,  $\_$  ,  $\_$  ,  $\_$  ,  $\_$  ,  $\_$  ,  $\_$  ,  $\_$  ,  $\_$  ,  $\_$  ,  $\_$  ,  $\_$  ,  $\_$  ,  $\_$  ,

 $\_$  ,  $\_$  ,  $\_$  ,  $\_$  ,  $\_$  ,  $\_$  ,  $\_$  ,  $\_$  ,  $\_$  ,  $\_$  ,  $\_$  ,  $\_$  ,  $\_$  ,  $\_$  ,  $\_$  ,  $\_$  ,  $\_$  ,  $\_$  ,  $\_$  ,  $\_$  ,  $\_$  ,  $\_$  ,  $\_$  ,  $\_$  ,  $\_$  ,  $\_$  ,  $\_$  ,  $\_$  ,  $\_$  ,  $\_$  ,  $\_$  ,  $\_$  ,  $\_$  ,  $\_$  ,  $\_$  ,  $\_$  ,  $\_$  ,

 $\_$  , and the set of the set of the set of the set of the set of the set of the set of the set of the set of the set of the set of the set of the set of the set of the set of the set of the set of the set of the set of th

 $\_$  ,  $\_$  ,  $\_$  ,  $\_$  ,  $\_$  ,  $\_$  ,  $\_$  ,  $\_$  ,  $\_$  ,  $\_$  ,  $\_$  ,  $\_$  ,  $\_$  ,  $\_$  ,  $\_$  ,  $\_$  ,  $\_$  ,  $\_$  ,  $\_$  ,  $\_$  ,  $\_$  ,  $\_$  ,  $\_$  ,  $\_$  ,  $\_$  ,  $\_$  ,  $\_$  ,  $\_$  ,  $\_$  ,  $\_$  ,  $\_$  ,  $\_$  ,  $\_$  ,  $\_$  ,  $\_$  ,  $\_$  ,  $\_$  ,

 $\_$  ,  $\_$  ,  $\_$  ,  $\_$  ,  $\_$  ,  $\_$  ,  $\_$  ,  $\_$  ,  $\_$  ,  $\_$  ,  $\_$  ,  $\_$  ,  $\_$  ,  $\_$  ,  $\_$  ,  $\_$  ,  $\_$  ,  $\_$  ,  $\_$  ,  $\_$  ,  $\_$  ,  $\_$  ,  $\_$  ,  $\_$  ,  $\_$  ,  $\_$  ,  $\_$  ,  $\_$  ,  $\_$  ,  $\_$  ,  $\_$  ,  $\_$  ,  $\_$  ,  $\_$  ,  $\_$  ,  $\_$  ,  $\_$  ,

 $\_$  ,  $\_$  ,  $\_$  ,  $\_$  ,  $\_$  ,  $\_$  ,  $\_$  ,  $\_$  ,  $\_$  ,  $\_$  ,  $\_$  ,  $\_$  ,  $\_$  ,  $\_$  ,  $\_$  ,  $\_$  ,  $\_$  ,  $\_$  ,  $\_$  ,  $\_$  ,  $\_$  ,  $\_$  ,  $\_$  ,  $\_$  ,  $\_$  ,  $\_$  ,  $\_$  ,  $\_$  ,  $\_$  ,  $\_$  ,  $\_$  ,  $\_$  ,  $\_$  ,  $\_$  ,  $\_$  ,  $\_$  ,  $\_$  ,

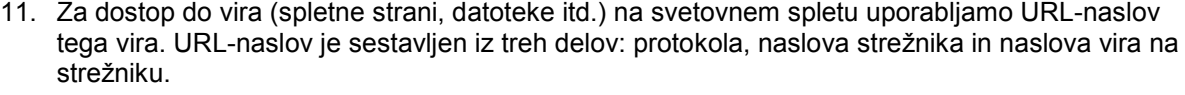

11.1. Na svetovnem spletu sta najbolj uporabljana protokola http in https. Napišite še 2 protokola, ki se uporabljata za dostop do različnih virov na svetovnem spletu.

*(1 točka)*

11.2. Napišite primer, ko je protokol http ustreznejši od protokola https. Odgovor utemeljite.

*(1 točka)*

11.3. Napišite primer, ko je protokol https ustreznejši od protokola http. Odgovor utemeljite.

 $\_$  ,  $\_$  ,  $\_$  ,  $\_$  ,  $\_$  ,  $\_$  ,  $\_$  ,  $\_$  ,  $\_$  ,  $\_$  ,  $\_$  ,  $\_$  ,  $\_$  ,  $\_$  ,  $\_$  ,  $\_$  ,  $\_$  ,  $\_$  ,  $\_$  ,  $\_$  ,  $\_$  ,  $\_$  ,  $\_$  ,  $\_$  ,  $\_$  ,  $\_$  ,  $\_$  ,  $\_$  ,  $\_$  ,  $\_$  ,  $\_$  ,  $\_$  ,  $\_$  ,  $\_$  ,  $\_$  ,  $\_$  ,  $\_$  , *(1 točka)*

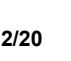

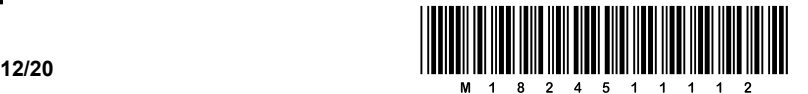

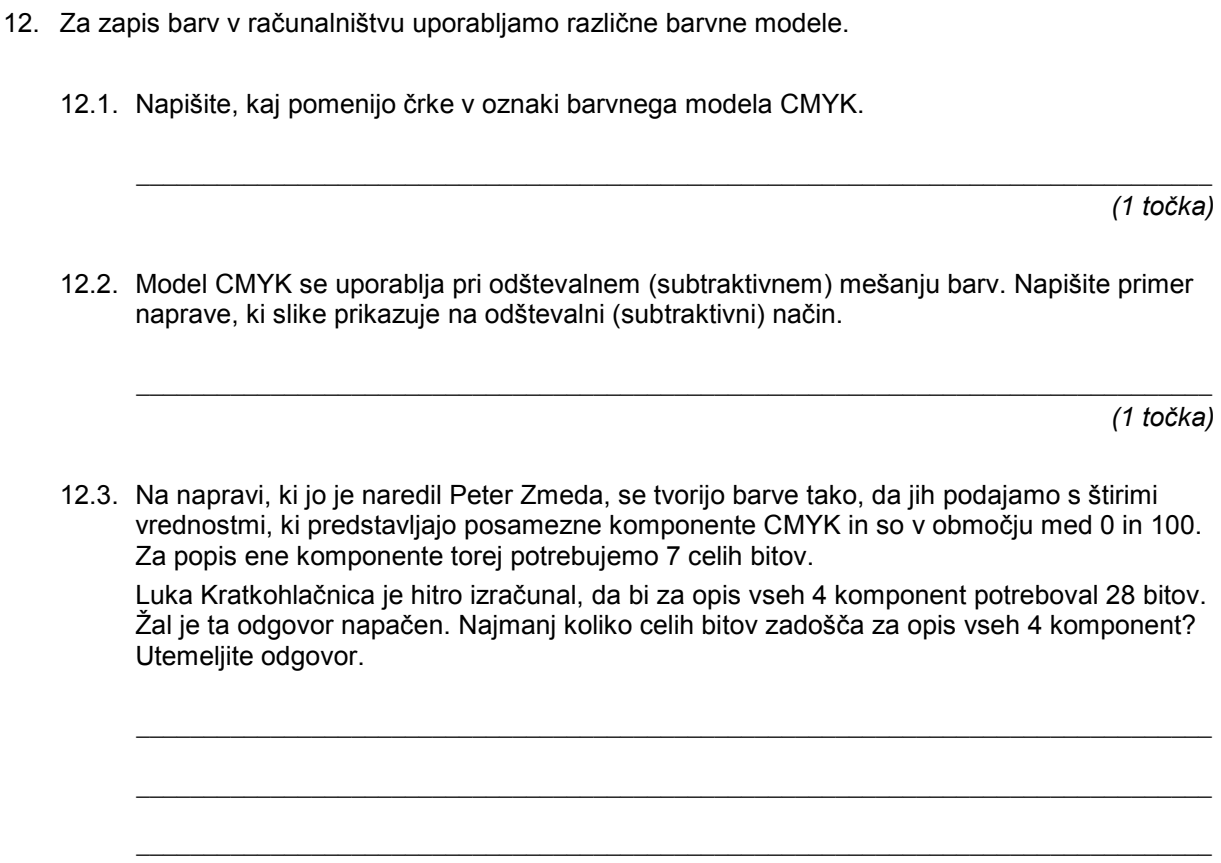

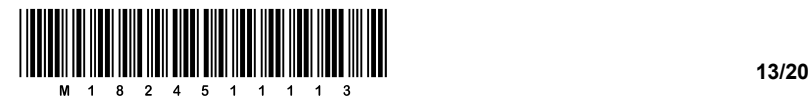

13. Pri predmetu informatika so dijaki pisali šolsko nalogo. Pri vsaki nalogi so lahko dobili po 100 točk. Peter Zmeda izračuna skupno šolsko oceno naloge tako, da naračuna povprečje ocen vseh nalog. Vendar ima pri tem še poseben pristop, s katerim želi vzpodbuditi dijake, da se naučijo vso snov in ne samo nekaj poglavij.

Tako vsem dijakom, ki pri vsaki nalogi dosežejo vsaj 30 točk, končno povprečje pomnoži z 1,1. Na primer: dijak, ki je pri posameznih nalogah dosegel 41, 34, 65 in 52 točk, ima povprečje 48 točk, kar je sicer negativno, vendar zaradi celovitosti znanja Peter pomnoži povprečje z 1,1, zato je dijakova končna ocena 52,8 točk.

13.1. Pomagajte Petru in za naslednje dijake naračunajte končno povprečje, upoštevaje faktor 1,1, kakor je opisano zgoraj.

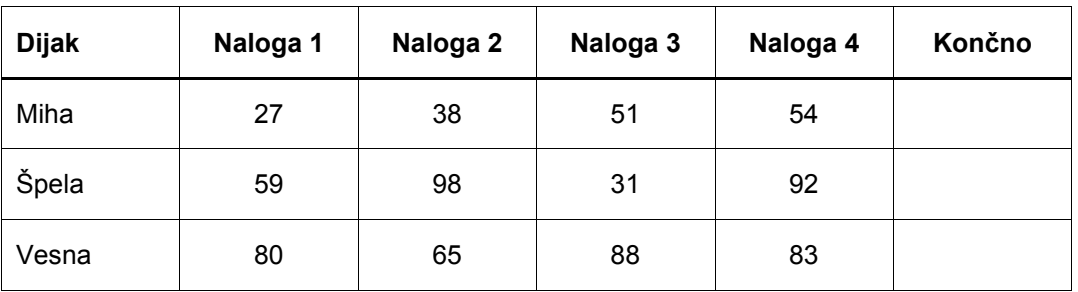

*(1 točka)*

13.2. Napišite funkcijo, ki kot parameter sprejme tabelo z ocenami posameznih nalog in vrne povprečje, upoštevaje faktor 1,1, kot je opisano zgoraj. Predpostavite lahko, da so v tabeli vedno samo štiri ocene.

*(4 točke)*

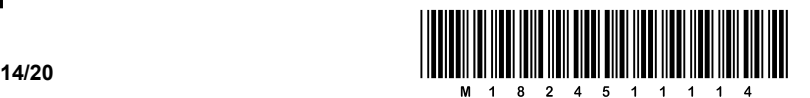

14. V Butalah imajo zelo uspešno trgovsko podjetje *Naredi sam*, ki ima dve poslovni enoti, eno v Butalah in drugo v Višnji Gori. Žal pa imajo v Butalah in Višnji Gori različni denarni valuti. V Butalah je denarna valuta butalski tolar (BUT), v Višnji Gori pa višnjanski tolar (VGT). Zaposlenim v Butalah podjetje izplačuje plače v butalskih tolarjih, tistim iz poslovne enote Višnja Gora pa v višnjanskih tolarjih. Butalsko računovodstvo je nekaj posebnega, zato imajo zneske plač zapisane v tabeli v stolpcu *znesek* kar v dveh različnih valutah, glede na enoto zaposlitve.

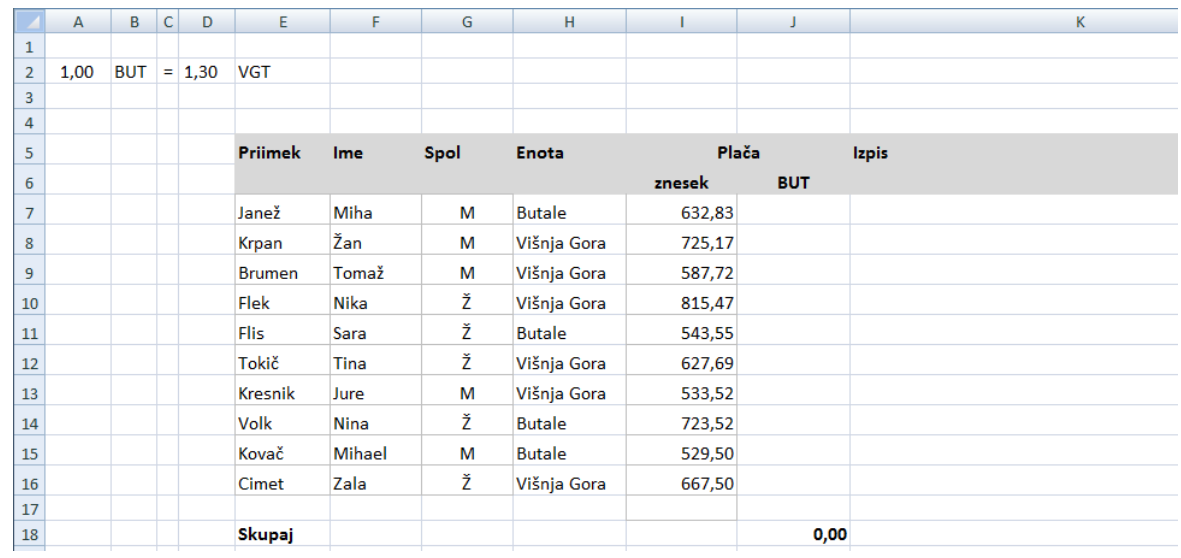

Ker je sedež podjetja *Naredi sam* v Butalah, mora računovodkinja izračunati skupno vsoto plač v BUT.

Ugotovila je, da bi to lahko naredila s pomočjo funkcije IF:

- IF(logical test; [value if true]; [value if false]) je funkcija, ki preveri pogoj  $\overline{\text{logical test.}}$  Če je pogoj resničen (TRUE), potem vrne vrednost value if true. Sicer vrne vrednost value if false. Primer: Če celica A1 vsebuje npr. 5, potem izraz = $IF(A1>0; "pozitivno"$ ; "negativno"), vrne besedilo »pozitivno«.
- 14.1. Pomagajte računovodkinji zapolniti stolpec *BUT* s pravilnimi vrednostmi. V celici J7 uporabite ustrezno funkcijo in jo nastavite tako, da jo boste lahko kopirali po stolpcu navzdol. Funkcija naj preverja, v kateri enoti dela posameznik, in nato, če je zaposlen v poslovni enoti Višnja Gora, preračuna plačo iz VGT v BUT, medtem ko zaposlenim iz poslovne enote Butale samo prepiše vrednost iz stolpca *znesek* v stolpec *BUT*. Pri preračunavanju plače se sklicujte na celico D2, kjer je zapisan trenutni valutni tečaj višnjanskega tolarja.

*(2 točki)*

14.2. Za potrebe izpisa na plačilno listo mora računovodkinja združiti podatke iz različnih stolpcev v stolpec *Izpis*. Izpis se mora razlikovati glede na spol zaposlenega.

\_\_\_\_\_\_\_\_\_\_\_\_\_\_\_\_\_\_\_\_\_\_\_\_\_\_\_\_\_\_\_\_\_\_\_\_\_\_\_\_\_\_\_\_\_\_\_\_\_\_\_\_\_\_\_\_\_\_\_\_\_\_\_\_\_\_\_\_\_\_\_\_\_\_\_\_\_\_\_\_

Primer:

Miha Janež je zaposlen v poslovni enoti Butale. Nika Flek je zaposlena v poslovni enoti Višnja Gora.

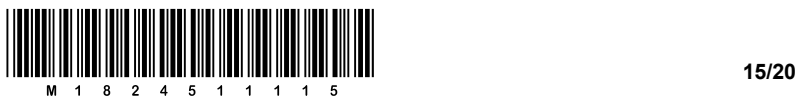

Ugotovila je, da bi to lahko naredila s pomočjo funkcij IF in CONCATENATE:

- − IF(logical\_test; [value\_if\_true]; [value\_if\_false]) je funkcija, ki preveri pogoj  $\overline{\text{logical}}$  test.  $\overline{\text{Ce}}$  je pogoj resničen (TRUE), potem vrne vrednost value if true. Sicer vrne vrednost value if false. Primer: Če celica A1 vsebuje npr. 5, potem izraz = $IF(A1>0; "positive"$ ;
	- "negativno"), vrne besedilo »pozitivno«.
- − CONCATENATE(besedilo1; besedilo2; …), v slovenščini stik, je funkcija, ki stakne besedila v besedilo1, besedilo2 itd. ter vrne staknjeno besedilo. V našem primeru celica E7 vsebuje besedilo »Janež« in celica F7 besedilo »Miha«. Zato izraz =CONCATENATE(E7; F7) vrne besedilo »JanežMiha«.

Še enkrat priskočite na pomoč računovodkinji in v celico K7 vpišite ustrezno formulo tako, da jo boste lahko kopirali po stolpcu navzdol.

 $\_$  ,  $\_$  ,  $\_$  ,  $\_$  ,  $\_$  ,  $\_$  ,  $\_$  ,  $\_$  ,  $\_$  ,  $\_$  ,  $\_$  ,  $\_$  ,  $\_$  ,  $\_$  ,  $\_$  ,  $\_$  ,  $\_$  ,  $\_$  ,  $\_$  ,  $\_$  ,  $\_$  ,  $\_$  ,  $\_$  ,  $\_$  ,  $\_$  ,  $\_$  ,  $\_$  ,  $\_$  ,  $\_$  ,  $\_$  ,  $\_$  ,  $\_$  ,  $\_$  ,  $\_$  ,  $\_$  ,  $\_$  ,  $\_$  ,

 $\_$  ,  $\_$  ,  $\_$  ,  $\_$  ,  $\_$  ,  $\_$  ,  $\_$  ,  $\_$  ,  $\_$  ,  $\_$  ,  $\_$  ,  $\_$  ,  $\_$  ,  $\_$  ,  $\_$  ,  $\_$  ,  $\_$  ,  $\_$  ,  $\_$  ,  $\_$  ,  $\_$  ,  $\_$  ,  $\_$  ,  $\_$  ,  $\_$  ,  $\_$  ,  $\_$  ,  $\_$  ,  $\_$  ,  $\_$  ,  $\_$  ,  $\_$  ,  $\_$  ,  $\_$  ,  $\_$  ,  $\_$  ,  $\_$  ,

*(2 točki)*

- 15. V računalniku imamo več vrst pomnilnih enot.
	- 15.1. Peter Zmeda je med šolskimi počitnicami prehodil Slovensko planinsko pot. Na poti je posnel približno 1400 slik. V kateri vrsti pomnilniške enote ima shranjene slike? Utemeljite odgovor.

 $\_$  ,  $\_$  ,  $\_$  ,  $\_$  ,  $\_$  ,  $\_$  ,  $\_$  ,  $\_$  ,  $\_$  ,  $\_$  ,  $\_$  ,  $\_$  ,  $\_$  ,  $\_$  ,  $\_$  ,  $\_$  ,  $\_$  ,  $\_$  ,  $\_$  ,  $\_$  ,  $\_$  ,  $\_$  ,  $\_$  ,  $\_$  ,  $\_$  ,  $\_$  ,  $\_$  ,  $\_$  ,  $\_$  ,  $\_$  ,  $\_$  ,  $\_$  ,  $\_$  ,  $\_$  ,  $\_$  ,  $\_$  ,  $\_$  ,

 $\_$  ,  $\_$  ,  $\_$  ,  $\_$  ,  $\_$  ,  $\_$  ,  $\_$  ,  $\_$  ,  $\_$  ,  $\_$  ,  $\_$  ,  $\_$  ,  $\_$  ,  $\_$  ,  $\_$  ,  $\_$  ,  $\_$  ,  $\_$  ,  $\_$  ,  $\_$  ,  $\_$  ,  $\_$  ,  $\_$  ,  $\_$  ,  $\_$  ,  $\_$  ,  $\_$  ,  $\_$  ,  $\_$  ,  $\_$  ,  $\_$  ,  $\_$  ,  $\_$  ,  $\_$  ,  $\_$  ,  $\_$  ,  $\_$  ,

 $\_$  ,  $\_$  ,  $\_$  ,  $\_$  ,  $\_$  ,  $\_$  ,  $\_$  ,  $\_$  ,  $\_$  ,  $\_$  ,  $\_$  ,  $\_$  ,  $\_$  ,  $\_$  ,  $\_$  ,  $\_$  ,  $\_$  ,  $\_$  ,  $\_$  ,  $\_$  ,  $\_$  ,  $\_$  ,  $\_$  ,  $\_$  ,  $\_$  ,  $\_$  ,  $\_$  ,  $\_$  ,  $\_$  ,  $\_$  ,  $\_$  ,  $\_$  ,  $\_$  ,  $\_$  ,  $\_$  ,  $\_$  ,  $\_$  ,

 $\_$  , and the set of the set of the set of the set of the set of the set of the set of the set of the set of the set of the set of the set of the set of the set of the set of the set of the set of the set of the set of th

 $\_$  ,  $\_$  ,  $\_$  ,  $\_$  ,  $\_$  ,  $\_$  ,  $\_$  ,  $\_$  ,  $\_$  ,  $\_$  ,  $\_$  ,  $\_$  ,  $\_$  ,  $\_$  ,  $\_$  ,  $\_$  ,  $\_$  ,  $\_$  ,  $\_$  ,  $\_$  ,  $\_$  ,  $\_$  ,  $\_$  ,  $\_$  ,  $\_$  ,  $\_$  ,  $\_$  ,  $\_$  ,  $\_$  ,  $\_$  ,  $\_$  ,  $\_$  ,  $\_$  ,  $\_$  ,  $\_$  ,  $\_$  ,  $\_$  ,

 $\_$  , and the set of the set of the set of the set of the set of the set of the set of the set of the set of the set of the set of the set of the set of the set of the set of the set of the set of the set of the set of th

 $\_$  ,  $\_$  ,  $\_$  ,  $\_$  ,  $\_$  ,  $\_$  ,  $\_$  ,  $\_$  ,  $\_$  ,  $\_$  ,  $\_$  ,  $\_$  ,  $\_$  ,  $\_$  ,  $\_$  ,  $\_$  ,  $\_$  ,  $\_$  ,  $\_$  ,  $\_$ 

*(1 točka)*

15.2. Napišite, kaj se nahaja v delovnem pomnilniku pred vklopom računalnika.

*(1 točka)*

15.3. Napišite, kaj se nahaja v delovnem pomnilniku med delovanjem računalnika.

*(1 točka)*

15.4. Posebna vrsta pomnilnika je računalnikov bralni pomnilnik. Kaj se nahaja v njem?

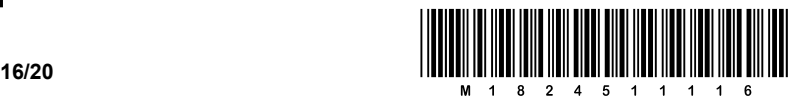

15.5. V Petrovem računalniku je 12 GB delovnega pomnilnika in 12 GB SSD-pomnilnika.

Napišite dve lastnosti, v katerih se pomnilnika med seboj razlikujeta. Če se pomnilnika razlikujeta v neki lastnosti, to pomeni, da en pomnilnik to lastnost ima, drugi pa je nima.

 $\_$  ,  $\_$  ,  $\_$  ,  $\_$  ,  $\_$  ,  $\_$  ,  $\_$  ,  $\_$  ,  $\_$  ,  $\_$  ,  $\_$  ,  $\_$  ,  $\_$  ,  $\_$  ,  $\_$  ,  $\_$  ,  $\_$  ,  $\_$  ,  $\_$  ,  $\_$  ,  $\_$  ,  $\_$  ,  $\_$  ,  $\_$  ,  $\_$  ,  $\_$  ,  $\_$  ,  $\_$  ,  $\_$  ,  $\_$  ,  $\_$  ,  $\_$  ,  $\_$  ,  $\_$  ,  $\_$  ,  $\_$  ,  $\_$  ,

 $\_$  ,  $\_$  ,  $\_$  ,  $\_$  ,  $\_$  ,  $\_$  ,  $\_$  ,  $\_$  ,  $\_$  ,  $\_$  ,  $\_$  ,  $\_$  ,  $\_$  ,  $\_$  ,  $\_$  ,  $\_$  ,  $\_$  ,  $\_$  ,  $\_$  ,  $\_$  ,  $\_$  ,  $\_$  ,  $\_$  ,  $\_$  ,  $\_$  ,  $\_$  ,  $\_$  ,  $\_$  ,  $\_$  ,  $\_$  ,  $\_$  ,  $\_$  ,  $\_$  ,  $\_$  ,  $\_$  ,  $\_$  ,  $\_$  ,

 $\_$  ,  $\_$  ,  $\_$  ,  $\_$  ,  $\_$  ,  $\_$  ,  $\_$  ,  $\_$  ,  $\_$  ,  $\_$  ,  $\_$  ,  $\_$  ,  $\_$  ,  $\_$  ,  $\_$  ,  $\_$  ,  $\_$  ,  $\_$  ,  $\_$  ,  $\_$  ,  $\_$  ,  $\_$  ,  $\_$  ,  $\_$  ,  $\_$  ,  $\_$  ,  $\_$  ,  $\_$  ,  $\_$  ,  $\_$  ,  $\_$  ,  $\_$  ,  $\_$  ,  $\_$  ,  $\_$  ,  $\_$  ,  $\_$  ,

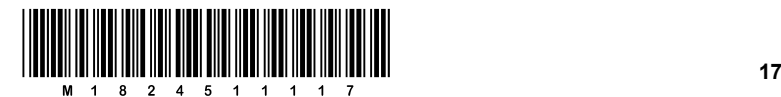

# Prazna stran

**/20**

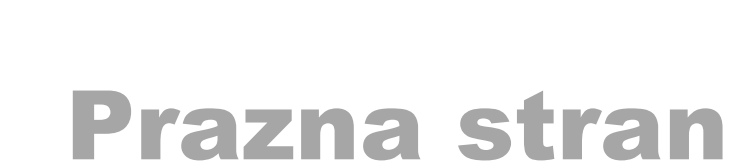

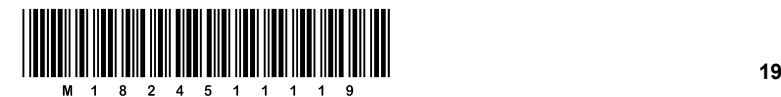

## Prazna stran

**/20**

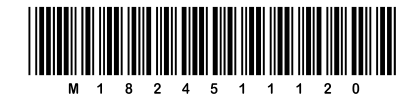

### Prazna stran